設計作業:理想家居 **Design Project: Dream Home** 作業指引 **Project Guideline**

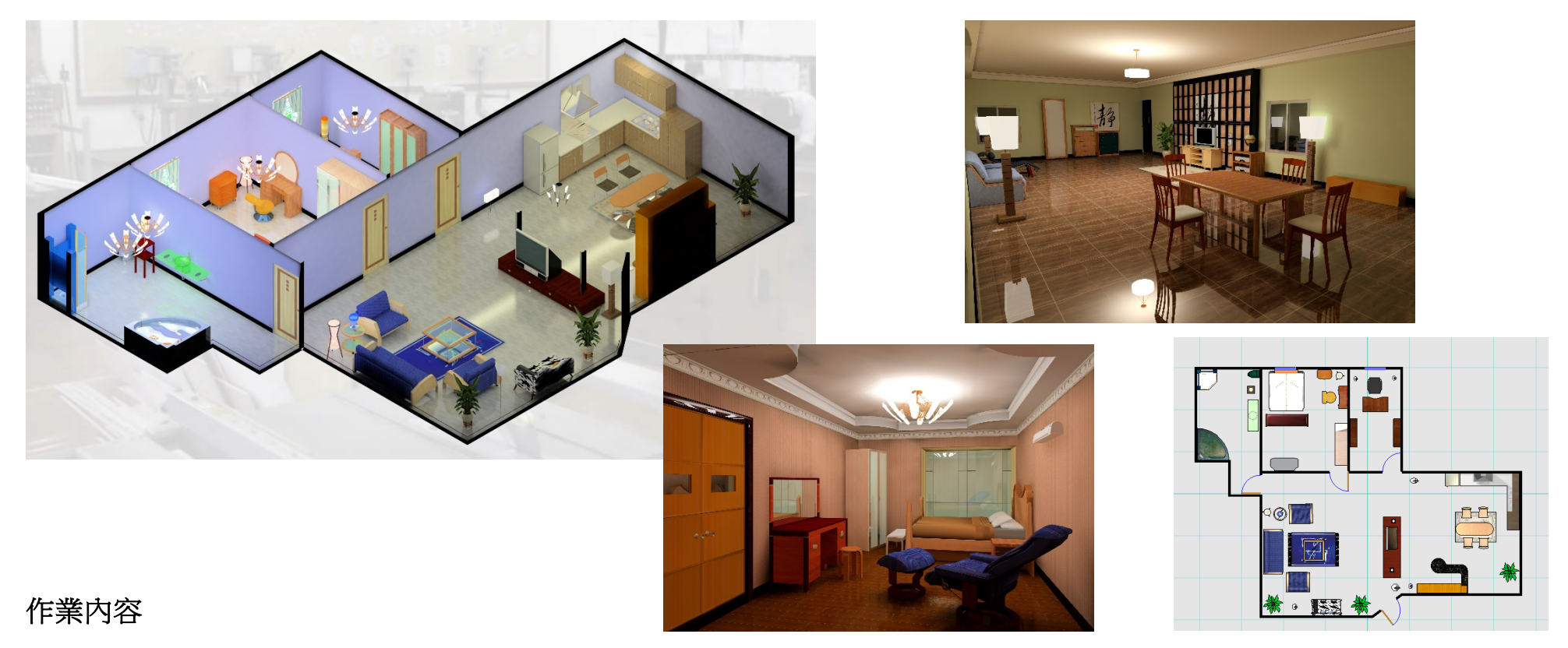

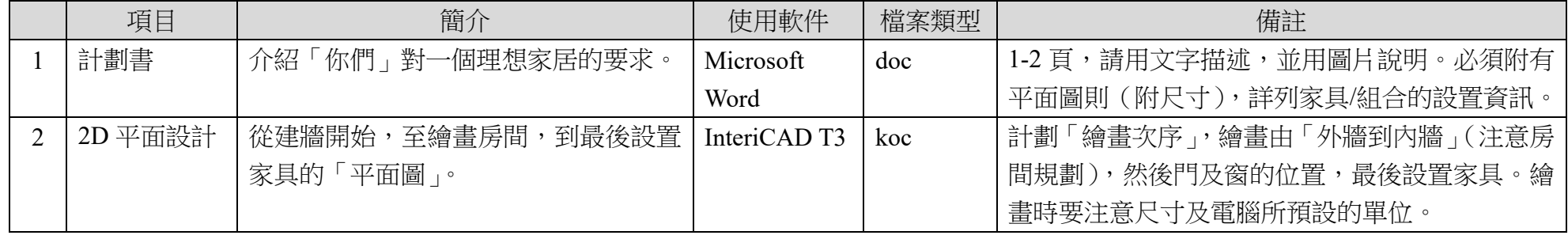

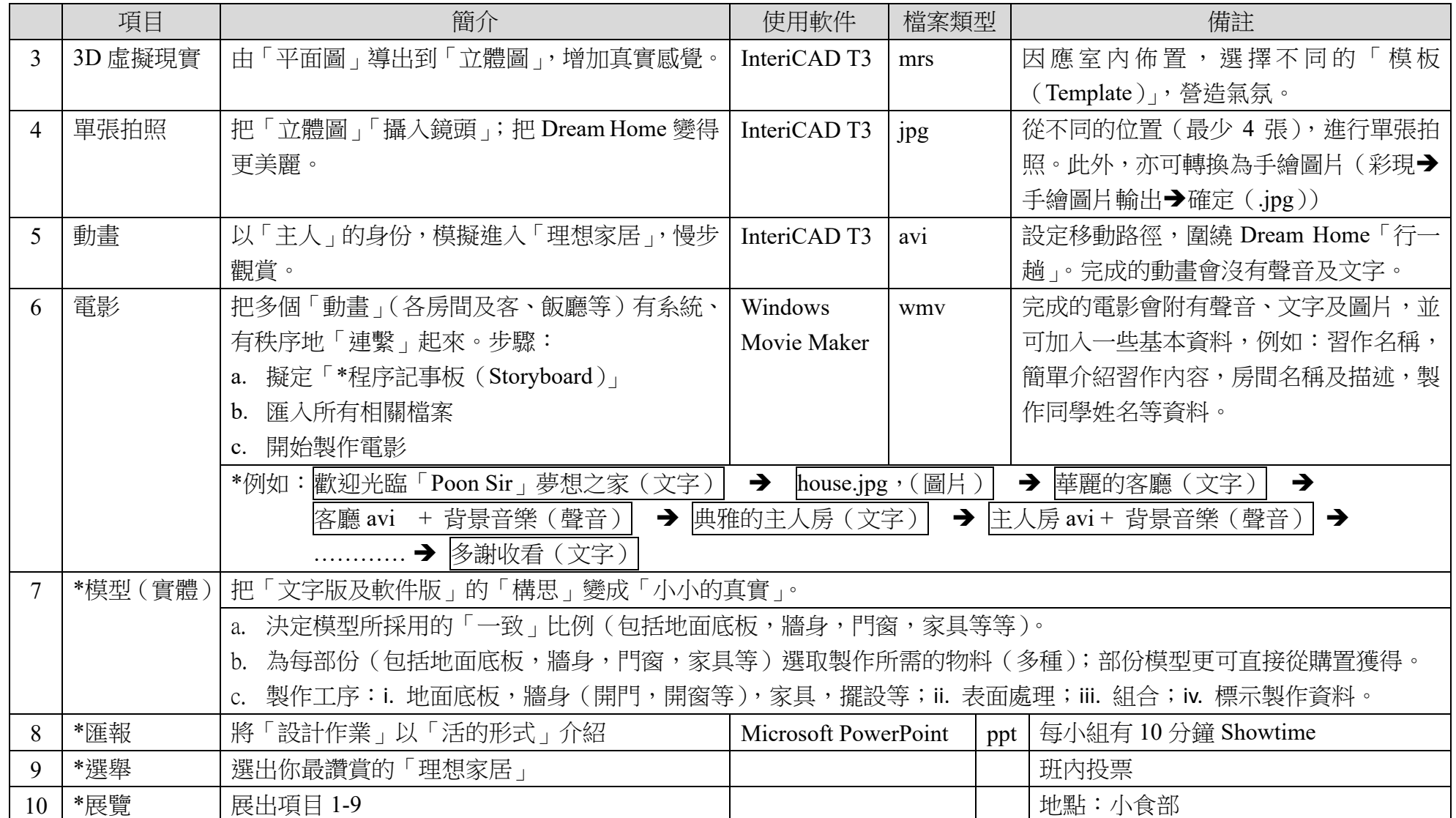

注意:請將所有檔案儲存在:**分配的使用電腦 國 USB 手指 國 iCloud**,方便組員於日後跟進。作品欣賞請參閱「設計與科技學科網頁」: A. 認識 DT 科 → 6. 學生習作欣賞 → 2008-2009 年度中三級 → 設計作業: 2. 理想家居: B. Project 全透視。